# <span id="page-0-0"></span>**[H110T52W]**

**[User's Manual]**

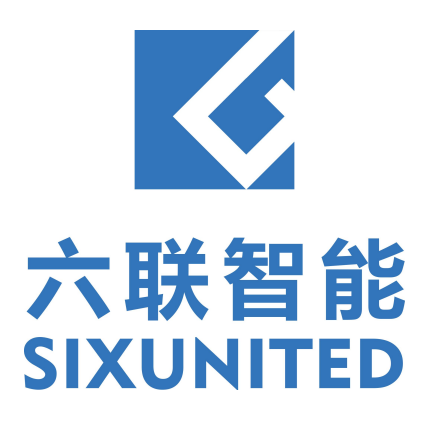

## **Contents**

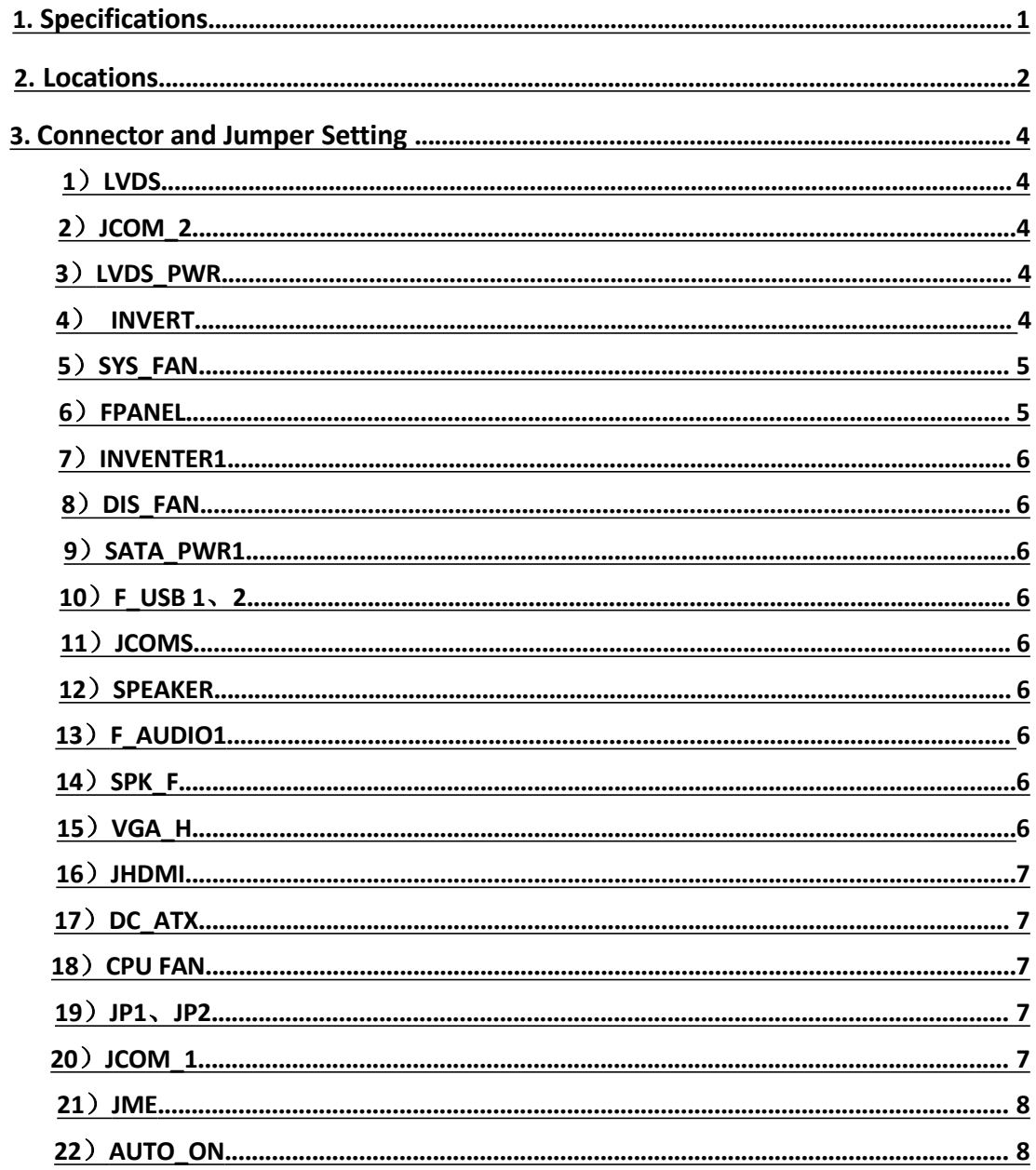

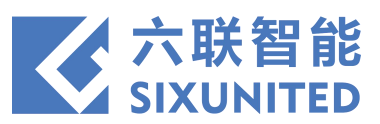

# **1. Specifications**

<span id="page-2-0"></span>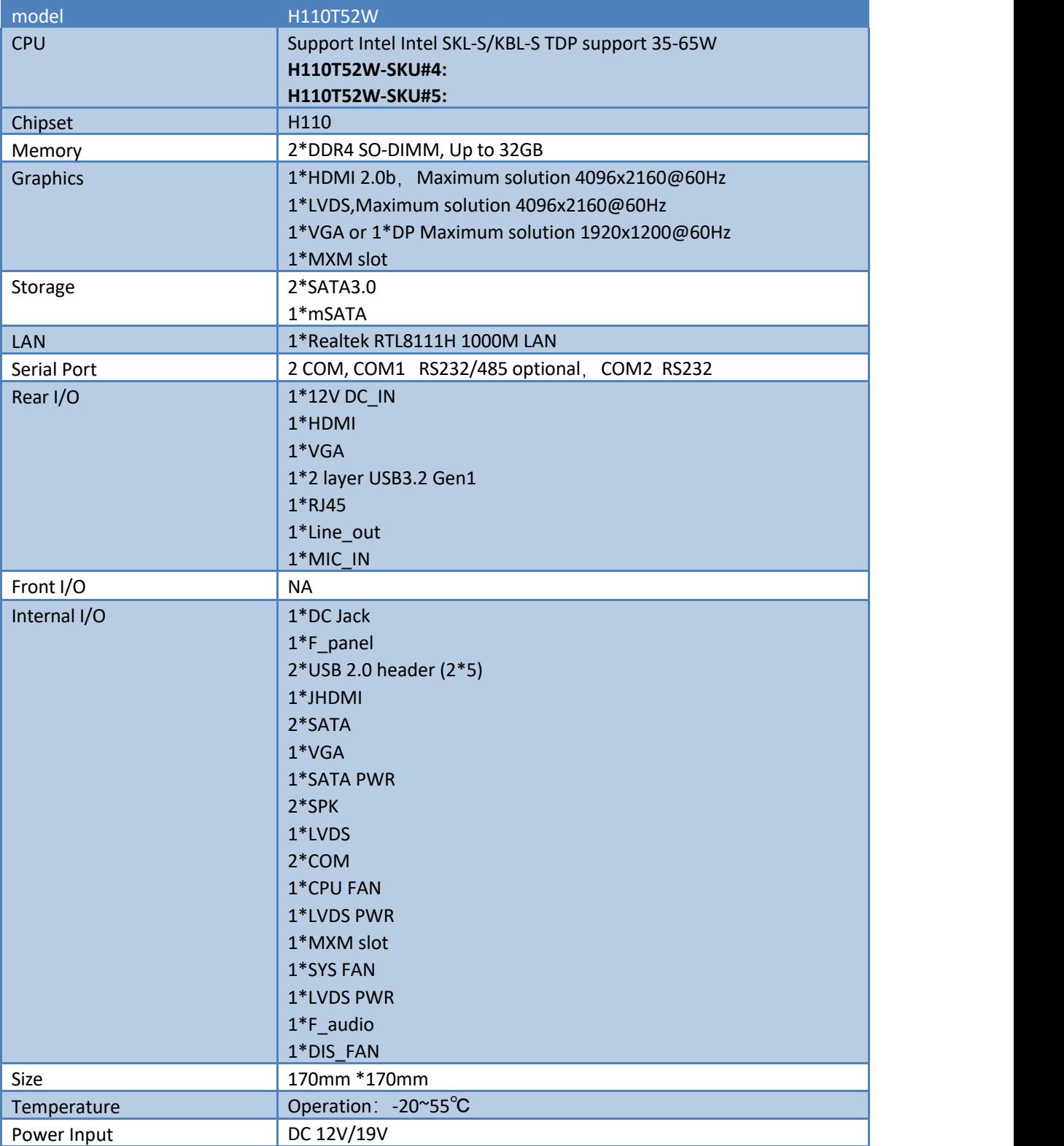

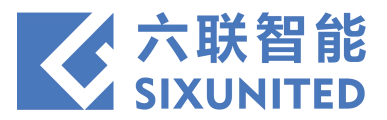

# **2. Locations**

<span id="page-3-0"></span>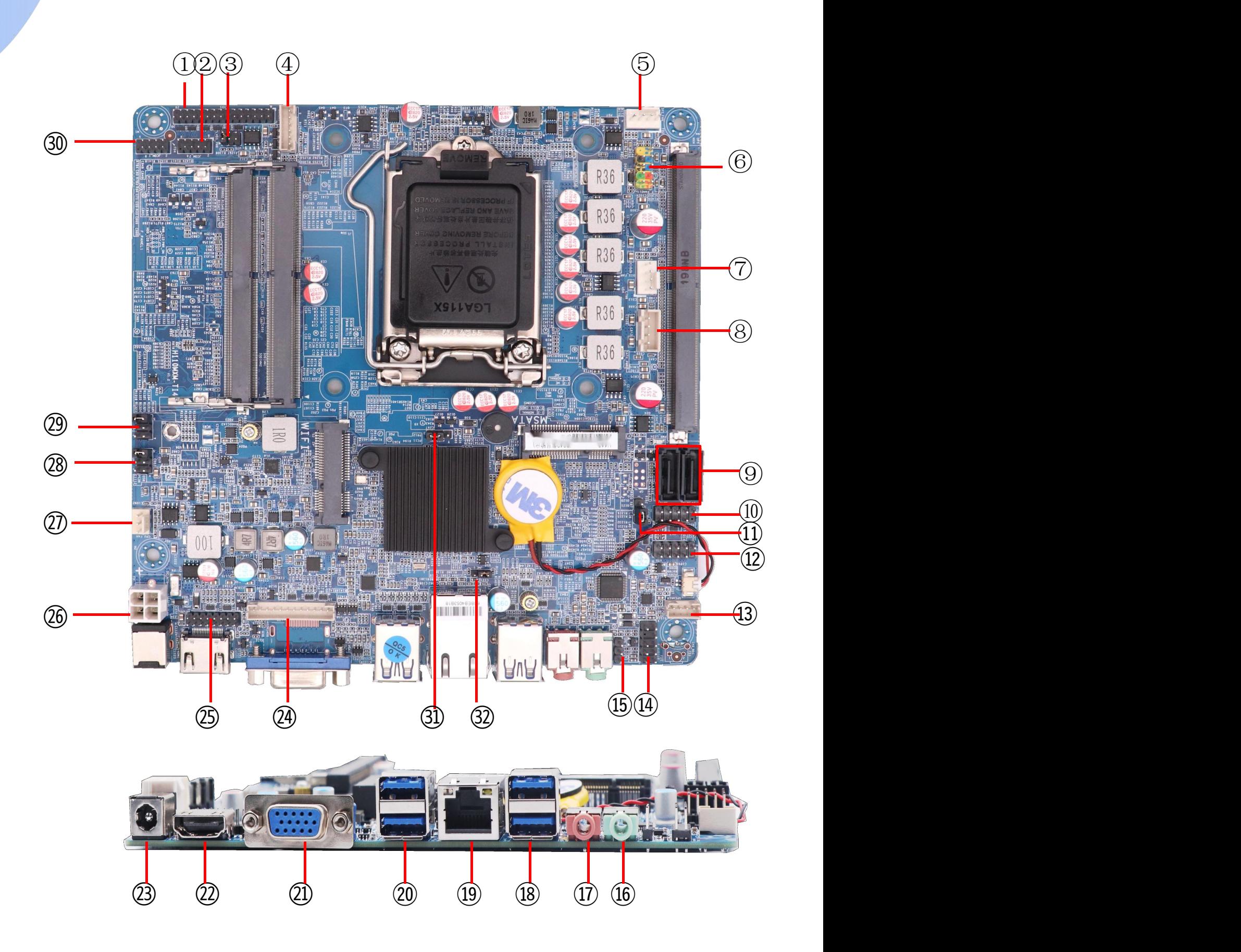

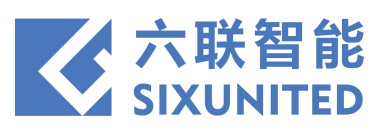

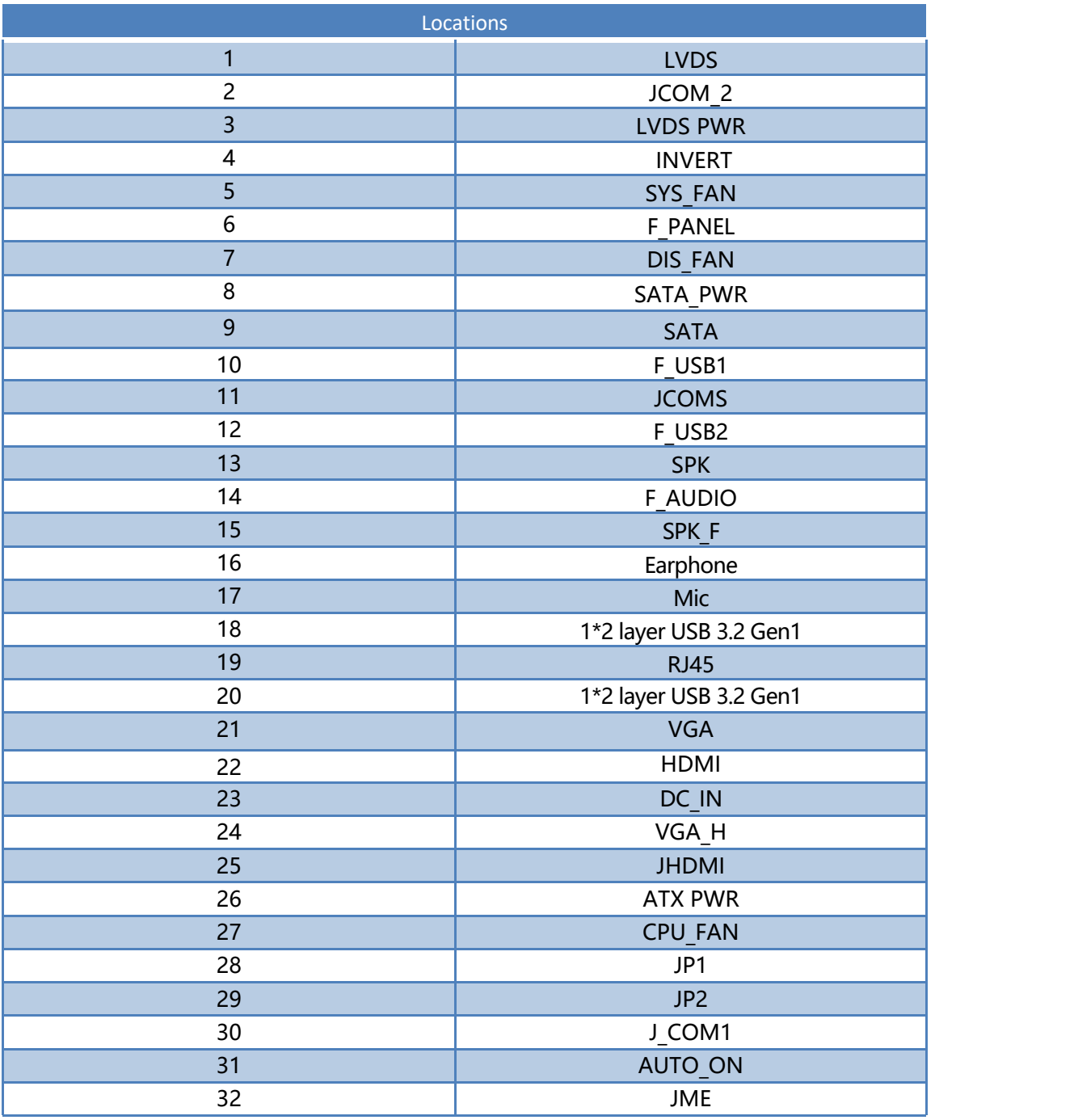

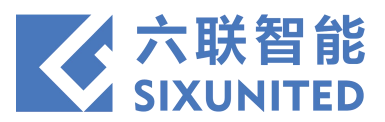

# **3. Connector and Jumper Setting**

## )**LVDS**

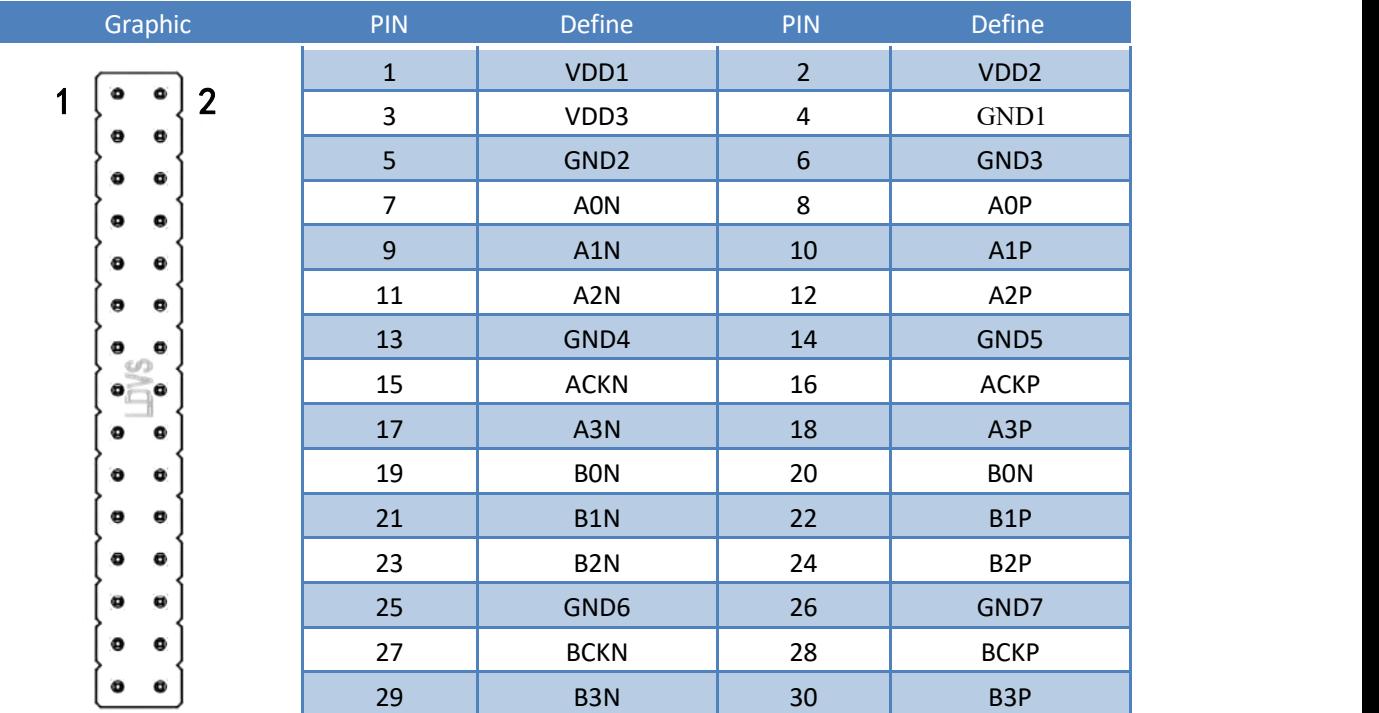

#### )**JCOM\_2**

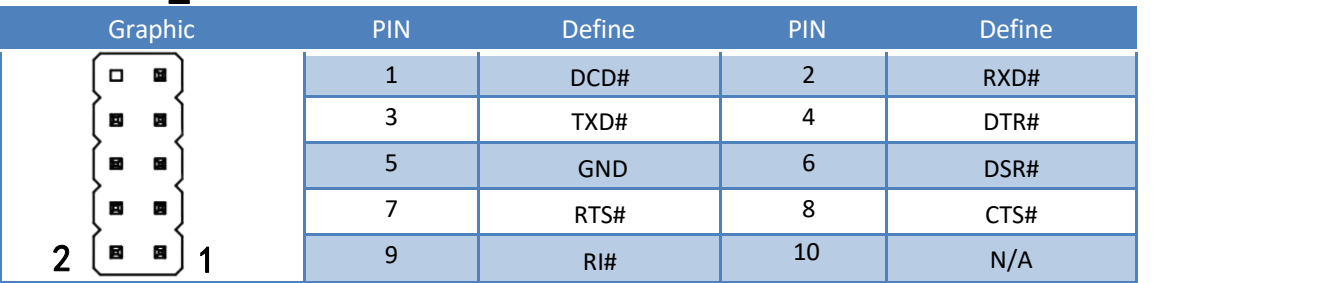

## )**LVDS\_PWR**

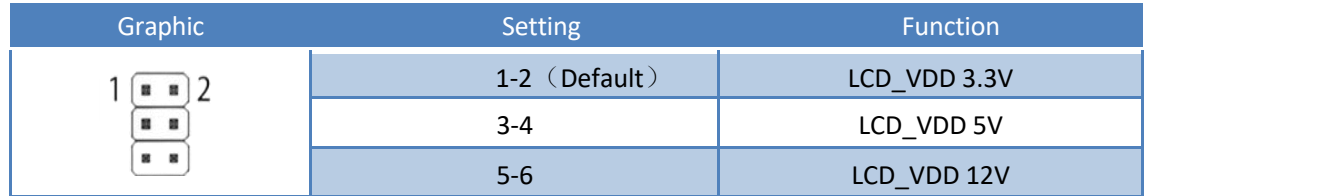

## )**INVERT**

<span id="page-5-0"></span>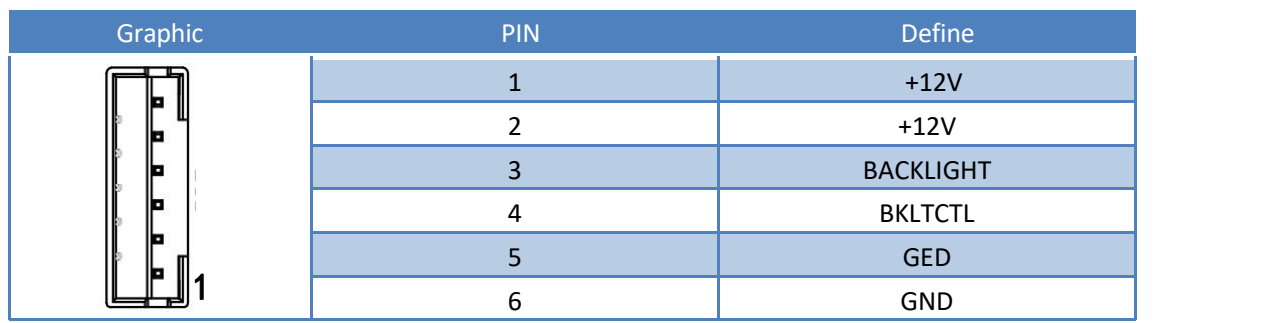

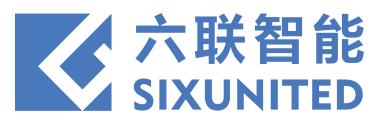

## )**SYS\_FAN**

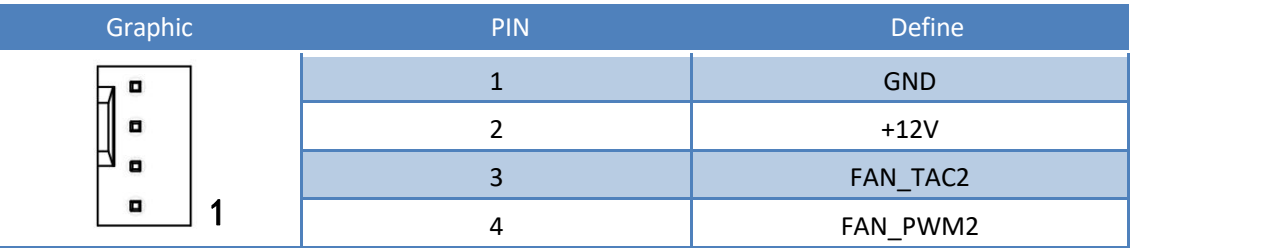

#### )**FPANEL**

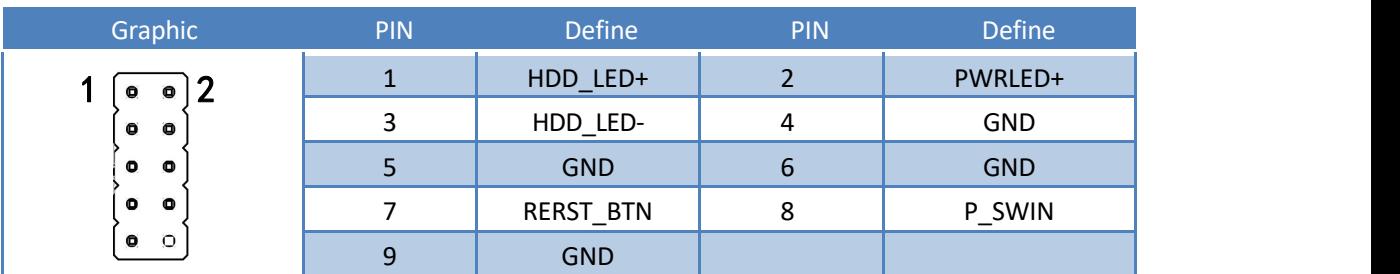

#### )**INVENTER1**

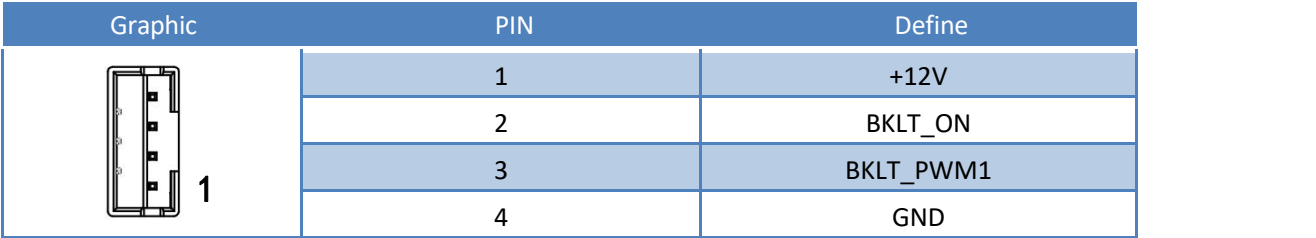

#### )**DIS\_FAN**

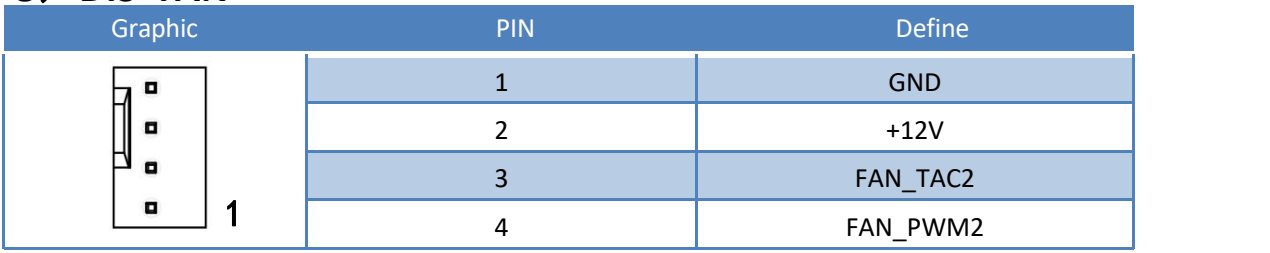

#### )**SATA\_PWR1**

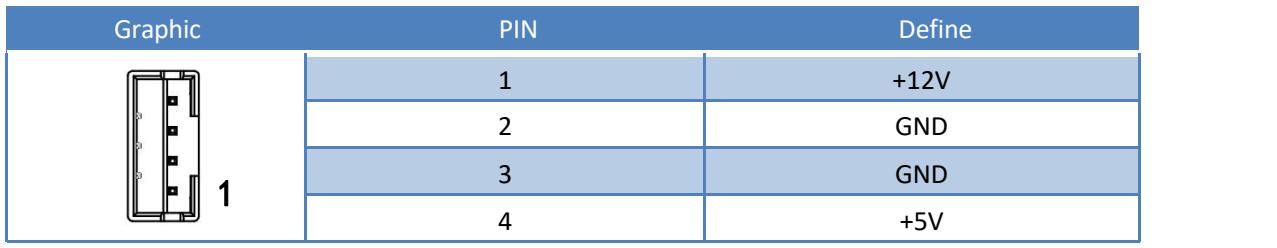

## )**F\_USB 1**、**2**

<span id="page-6-0"></span>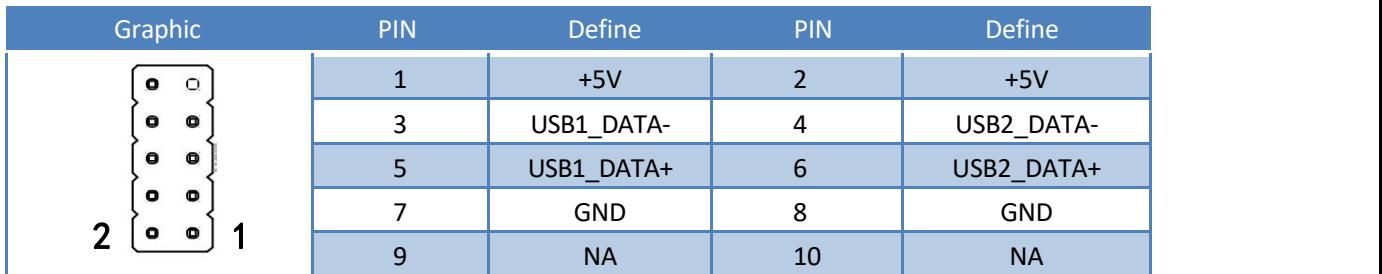

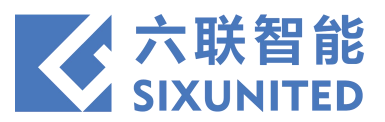

## )**JCOMS**

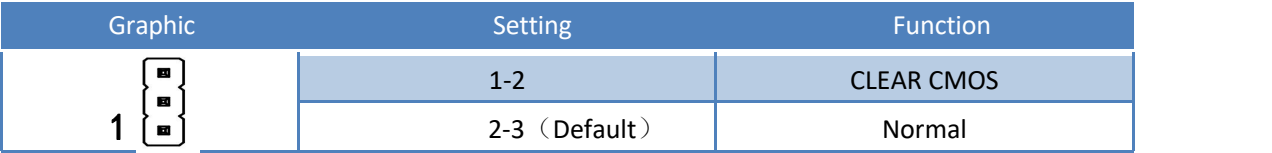

#### )**SPEAKER**

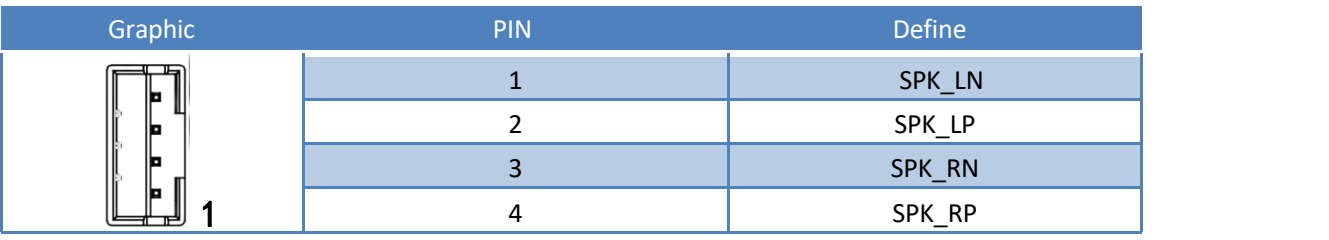

#### )**F\_AUDIO1**

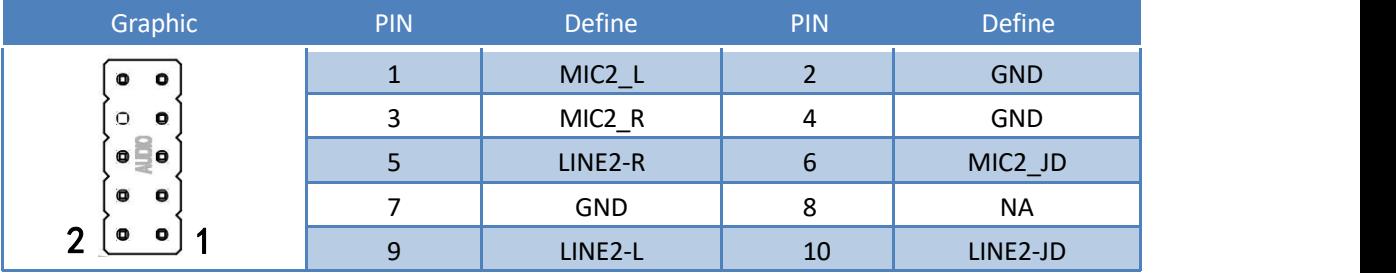

## )**SPK\_F**

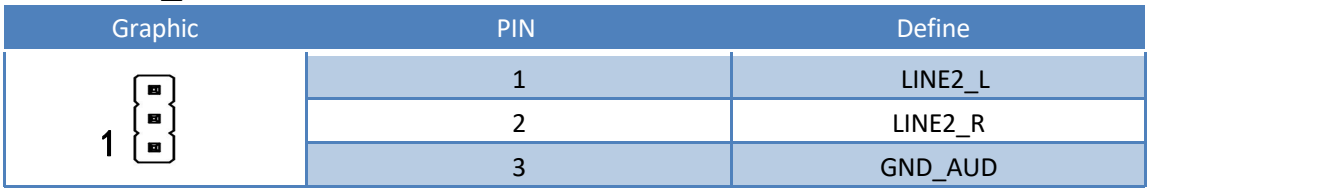

#### )**VGA\_H**

<span id="page-7-0"></span>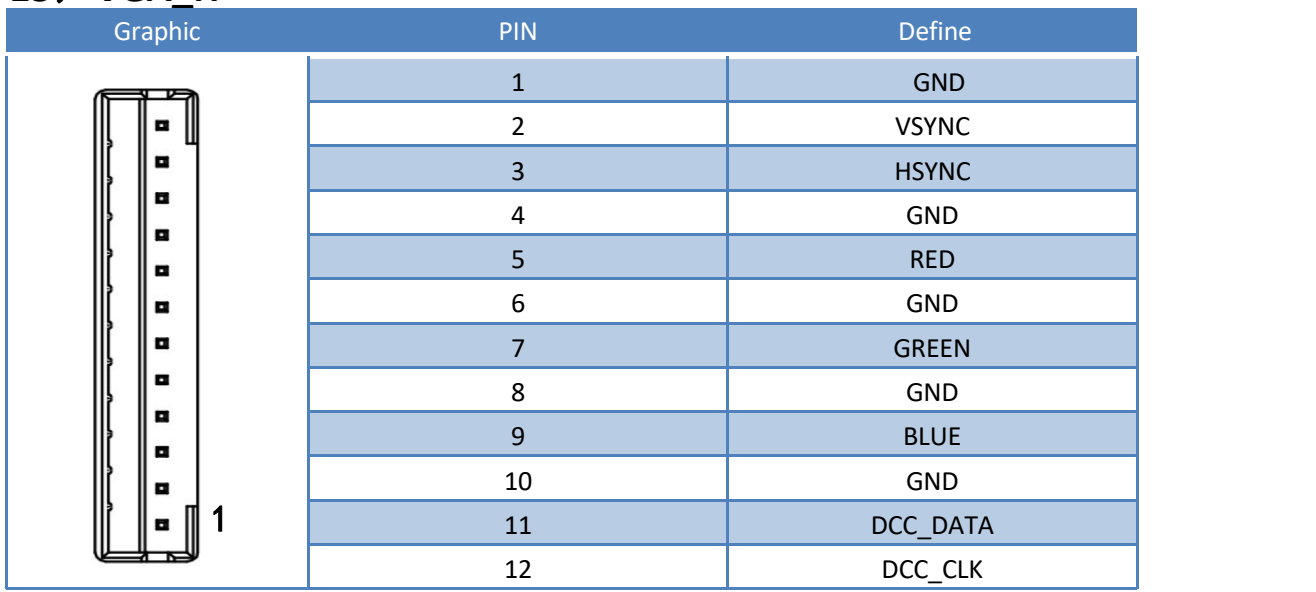

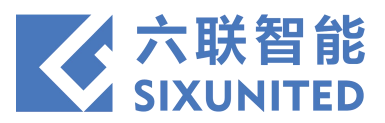

#### )**JHDMI**

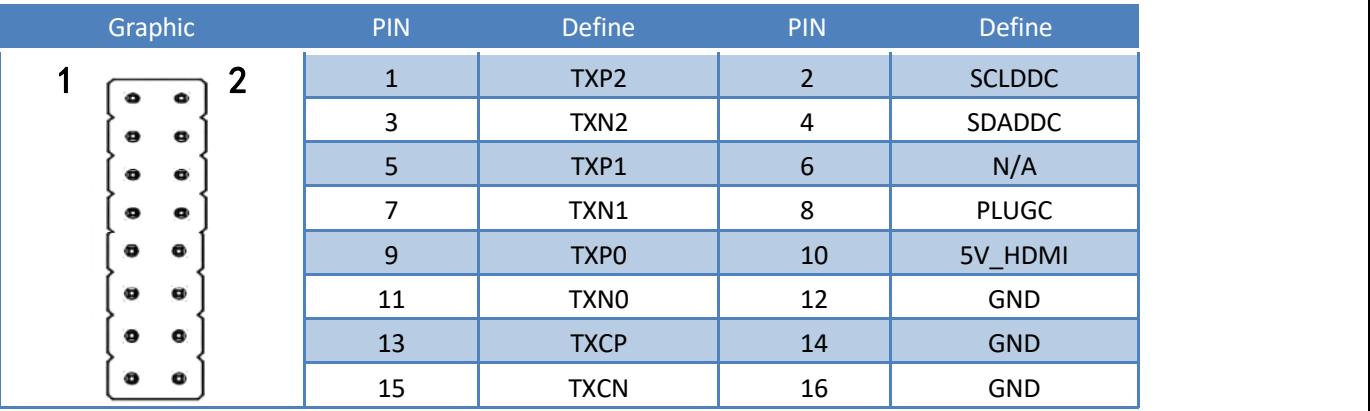

## )**DC\_ATX**

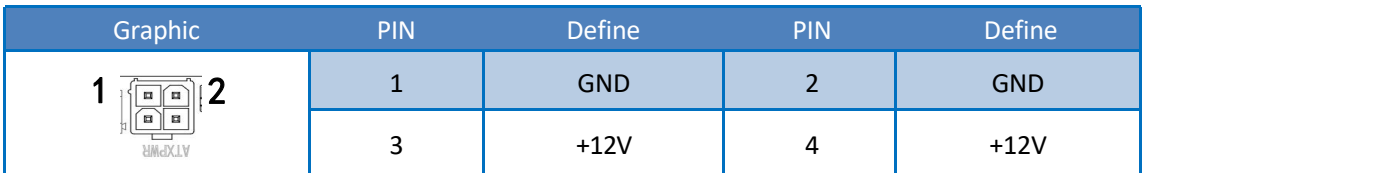

#### )**CPU FAN**

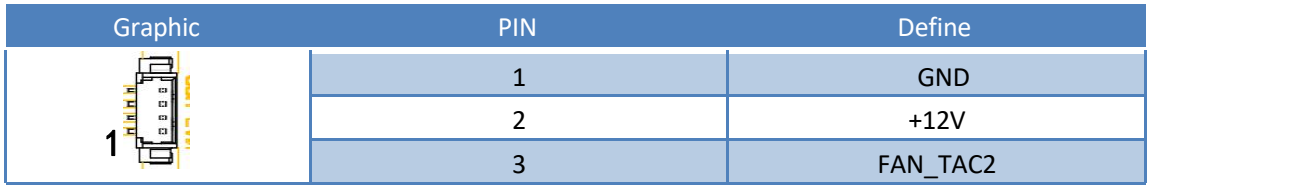

#### )**JP1**、**JP2**

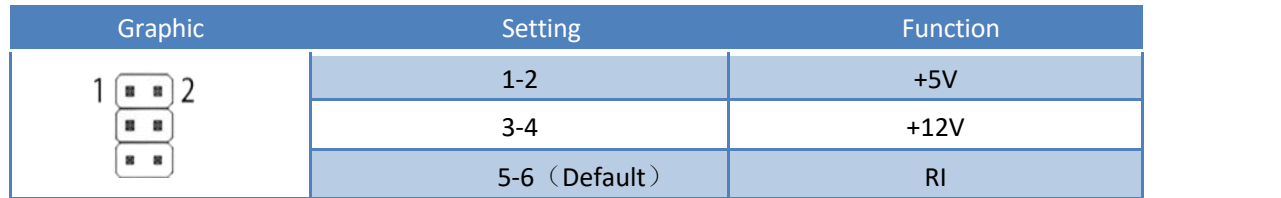

# )**JCOM\_1**

<span id="page-8-0"></span>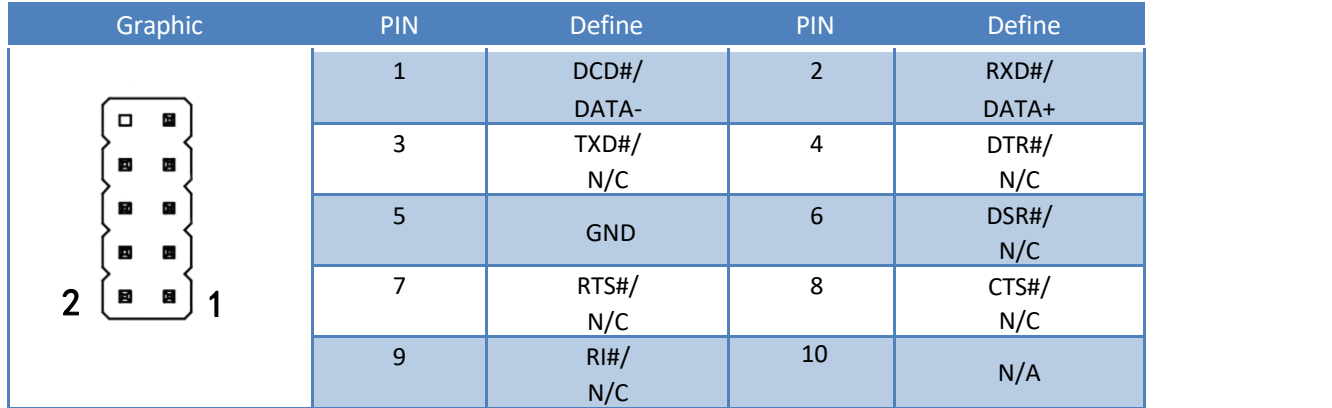

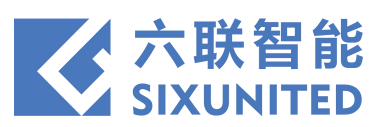

# )**JME**

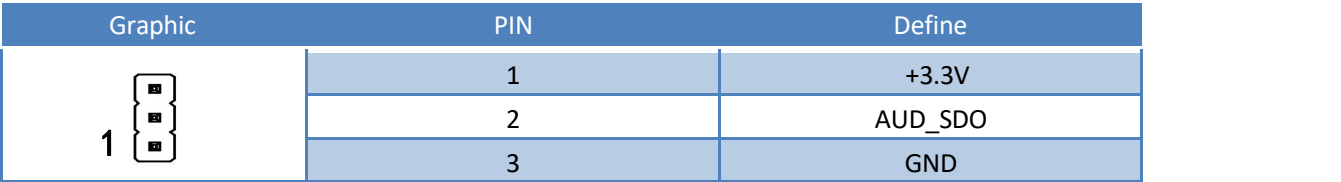

# )**AUTO\_ON**

<span id="page-9-0"></span>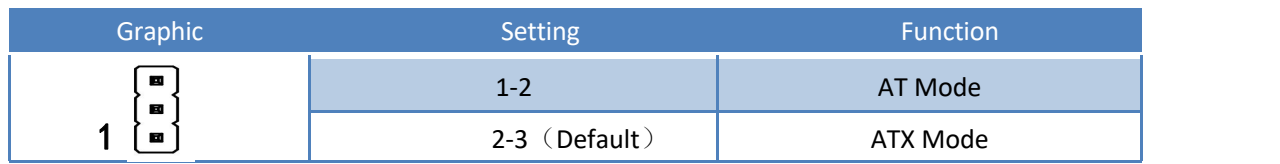